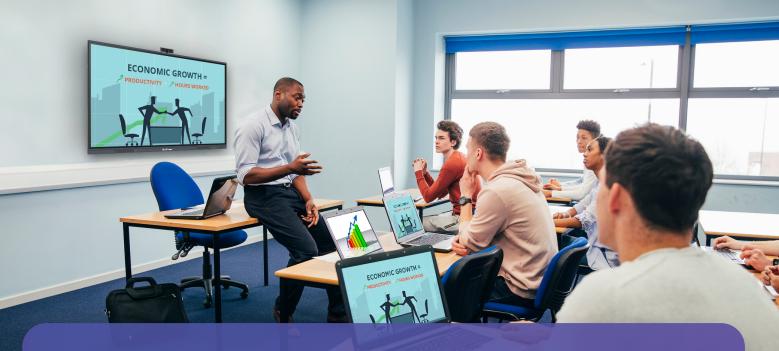

## **OneScreen** Share

Share and stream on up to 9 devices for improved collaboration and momentum in classrooms and conference rooms.

| General                                                                                                    |                                                                                                    |                                                                                                    |
|----------------------------------------------------------------------------------------------------|----------------------------------------------------------------------------------------------------|----------------------------------------------------------------------------------------------------|
| Number of simultaneous displays supported                                                                                                    | 9                                                                                                    |                                                                                                    |
| Screen sharing from your device                                                                                                    | Supported across all platforms listed below                                                                                                    |                                                                                                    |
| Screen mirroring to your device from OneScreen TL7                                                                                                    | Supported across all platforms listed below                                                                                                    |                                                                                                    |
| Automatic detection of displays on your network                                                                                                    | Supported                                                                                                    |                                                                                                    |
| Supported modes for screen sharing                                                                                                    | Duplicate display, extend display, share application or tab only*                                                                                                    |                                                                                                    |
| Display floating window of shared screen                                                                                                    | Supported                                                                                                    |                                                                                                    |
| Share your OneScreen display to other OneScreen displays                                                                                                    | Supported                                                                                                    |                                                                                                    |
| Supported Devices                                                                                                    |                                                                                                    |                                                                                                    |
| Windows OS Devices                                                                                                    | Mac OS Devices                                                                                                    | Chrome OS devices                                                                                                    |
| <ul> <li>Bilateral screen sharing (to and from your Windows device)</li> <li>Share in duplicate or extended mode with audio</li> <li>Control your device from your Touchscreen</li> <li>Control your Touchscreen from your device</li> <li>Annotations on shared screen</li> <li>Use Touchscreen mic and camera with your device</li> <li>Miracast is supported</li> </ul> | <ul> <li>Share in duplicate or extended mode with audio</li> <li>Control your device from Touchscreen</li> <li>Control your Touchscreen from your device</li> <li>Annotations on shared screen</li> <li>Airplay is supported</li> </ul>                                                                                                    | <ul> <li>Share in duplicate or extended mode with audio</li> <li>Control your device from Touchscreen</li> <li>Application window sharing</li> <li>Chrome browser tab sharing</li> <li>Chromecast is support</li> </ul> |
| Android OS Devices                                                                                                    | iOS and iPad OS Devices                                                                                                    | Linux OS Devices                                                                                                    |
| <ul> <li>Control your device from Touchscreen</li> <li>Control your Touchscreen from your device</li> <li>Annotations on shared screen</li> <li>Miracast is supported</li> <li>Stream content including pictures, videos and files only</li> <li>Use your Android device to project camera feed</li> <li>Use your Android device as a remote control</li> </ul>            | <ul> <li>Control your device from Touchscreen</li> <li>Control your Touchscreen from your device</li> <li>Annotations on shared screen</li> <li>Stream content including pictures, videos and files<br/>only</li> <li>Airplay is supported</li> <li>Use your iOS device to project camera feed</li> <li>Use your iOS device as a remote control</li> </ul> | <ul> <li>Chromecast using Chrome browser</li> <li>Application window sharing</li> <li>Chrome browser tab sharing</li> </ul>                                                                                             |
| Security and Performance                                                                                                    |                                                                                                    |                                                                                                    |
| Secure code for screen sharing                                                                                                    | Options for 6 digit or 9 digit secure code with periodic code refresh for security                                                                                                    |                                                                                                    |
| Authorize screens before they share                                                                                                    | Supported (pop-up notification on panel to allow or decline)                                                                                                    |                                                                                                    |
| Authorize devices to take control of OneScreen Touchscreen                                                                                                    | Supported. The touch can be authorized from the Touchscreen or from the moderator selected by the Touchscreen                                                                                                    |                                                                                                    |
| Moderator support                                                                                                    | Add a connected screen to moderate the screen share and control                                                                                                    |                                                                                                    |
| Device Sharing                                                                                                    |                                                                                                    |                                                                                                    |
| Webcam sharing                                                                                                    | When a Windows or Mac OS device is sharing to the Touchscreen, user can utilize the webcam connected to the<br>Touchscreen for video conferencing                                                                                                    |                                                                                                    |

When a Windows or Mac OS device is sharing to the Touchscreen, user can utilize the microphone connected to the Touchscreen for video conferencing or audio conferencing

Specifications are subject to change at any time without notice. Nov, 2022 © All rights reserved.

## **OneScreen**

Microphone sharing